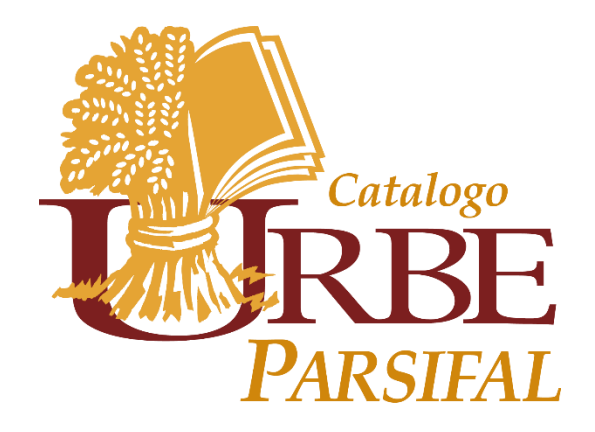

# Guida base per l'utilizzo del portale PARSIFAL

Benvenuti in PARSIFAL, il portale delle Biblioteche di Università e Istituzioni pontificie romane, che collaborano tra di loro grazie alla rete URBE (Unione Romana Biblioteche Ecclesiastiche):

- Pontificia Università Antonianum
- Pontificia Università della Santa Croce
- Pontificia Università Gregoriana
- Pontificia Università Lateranense
- Università Pontificia Salesiana
- Pontificia Università di San Tommaso d'Aquino (Angelicum)
- Pontificia Università Urbaniana
- Pontificio Ateneo Sant'Anselmo
- Istituto Patristico Augustinianum
- Pontificio Istituto Biblico
- Pontificio Istituto Teologico "Giovanni Paolo II" per le Scienze del Matrimonio e della Famiglia
- Pontificio Istituto Orientale
- Pontificia Facoltà di Scienze dell'Educazione "Auxilium»
- Pontificia Facoltà Teologica "Marianum"
- Accademia Alfonsiana
- Centro Pro Unione

**Scopo del progetto:** integrare la notevole base di conoscenza rappresentata dai differenti cataloghi di authority e bibliografici per arricchirla con quella nuova e in divenire generata dal WEB e costruire un sistema informativo integrato per offrire agli utenti uno strumento unico di accesso ai vari OPAC delle Biblioteche.

**Obiettivo del progetto:** costruzione di un portale di consultazione, dotato di un'interfaccia di navigazione semplice ed intuitiva, basata sul modello di dati BIBFRAME – Bibliographic Framework Iniziative.

Attraverso un'interfaccia intuitiva è possibile ricercare informazioni a differenti livelli:

## ➢ Nome / Opera

Il set di dati relativo a ogni Persona/Famiglia/Ente e alle relative Opere è reso disponibile attraverso specifiche funzioni di ricerca e presentazione.

### ➢ Pubblicazioni (istanze)

I dati bibliografici di una pubblicazione vengono indicizzati in un motore di ricerca in grado di produrre - mediante faccette - differenti aggregazioni di dati (es.: data di pubblicazione, lingua, editore, edizione, etc.), fornendo un'ampia gamma di funzioni di ricerca e navigazione.

### ➢ Copie

L'accesso ai dati relativi al singolo esemplare, alle copie e alle loro disponibilità, provenienti dagli OPAC locali o altro sistema in uso presso ciascuna biblioteca.

Libri, riviste, documenti, ebook, materiale multimediale e produzione scientifica degli atenei aggregati in un unico ambiente per renderli accessibili con un comodo click!

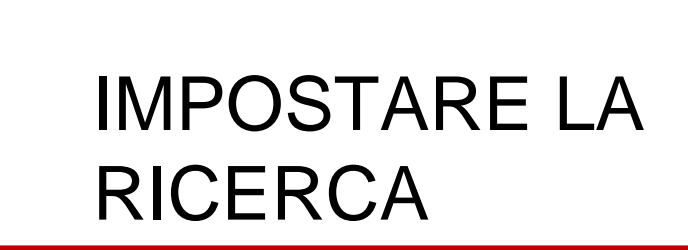

## Nella pagina della RICERCA ENTITA' è possibile:

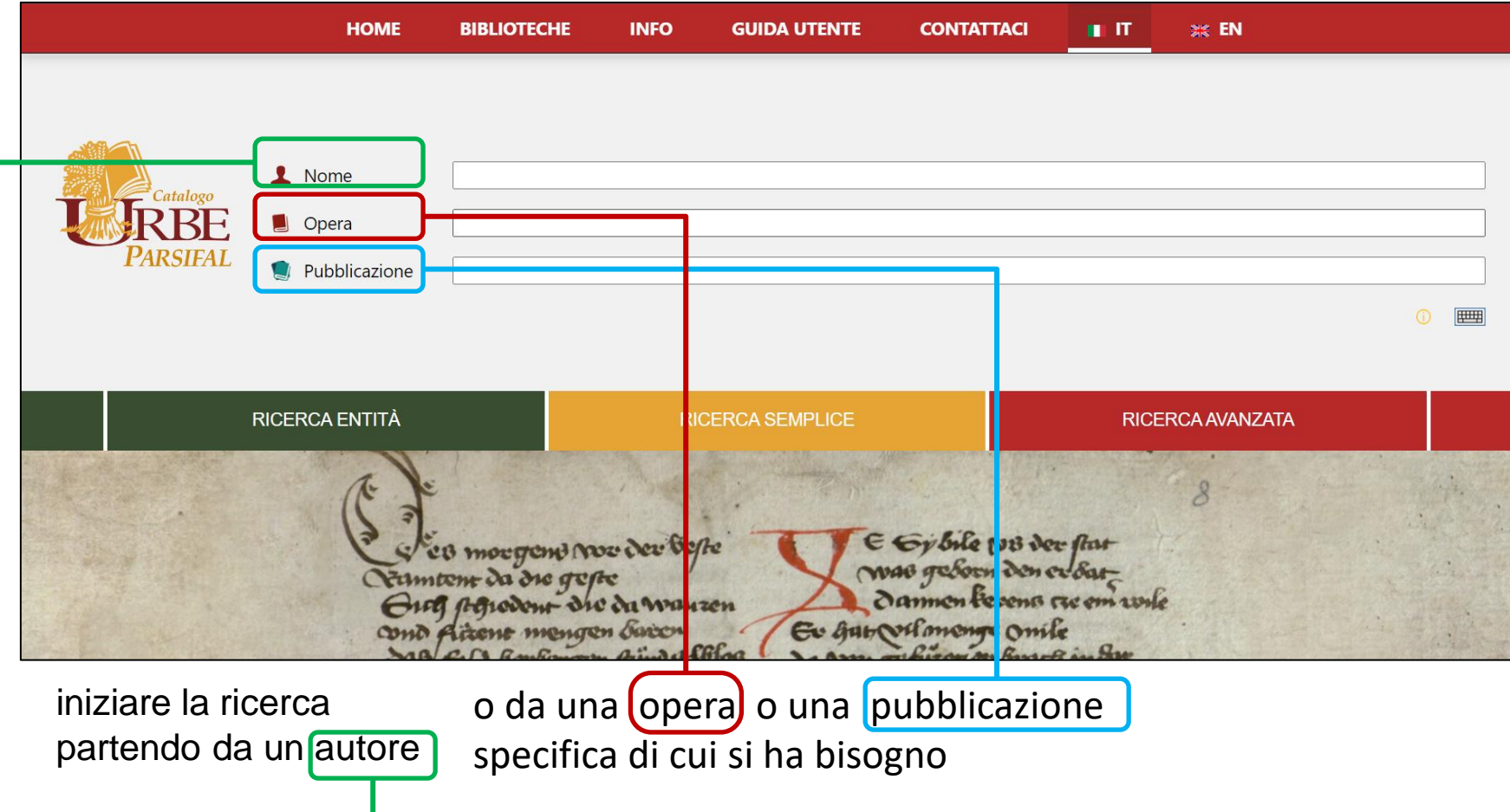

Nel campo Nome, l'inserimento di un testo da ricercare (il nome dell'autore) attiva un menu a tendina che mostra tutte le forme del nome utilizzate nei differenti cataloghi, raggruppate sotto la forma scelta come preferita: *Moravia, Alberto, 1907-1990.* La forma del nome *Moravia, Alberto, 1907-1990* è quella scelta come preferita tra le diverse varianti associate alla medesima entità. A ciascuna entità è collegato un identificatore univoco (87387), utilizzato poi nelle varie sezioni del portale per meglio identificare l'entità (di tipo persona, in questo caso).

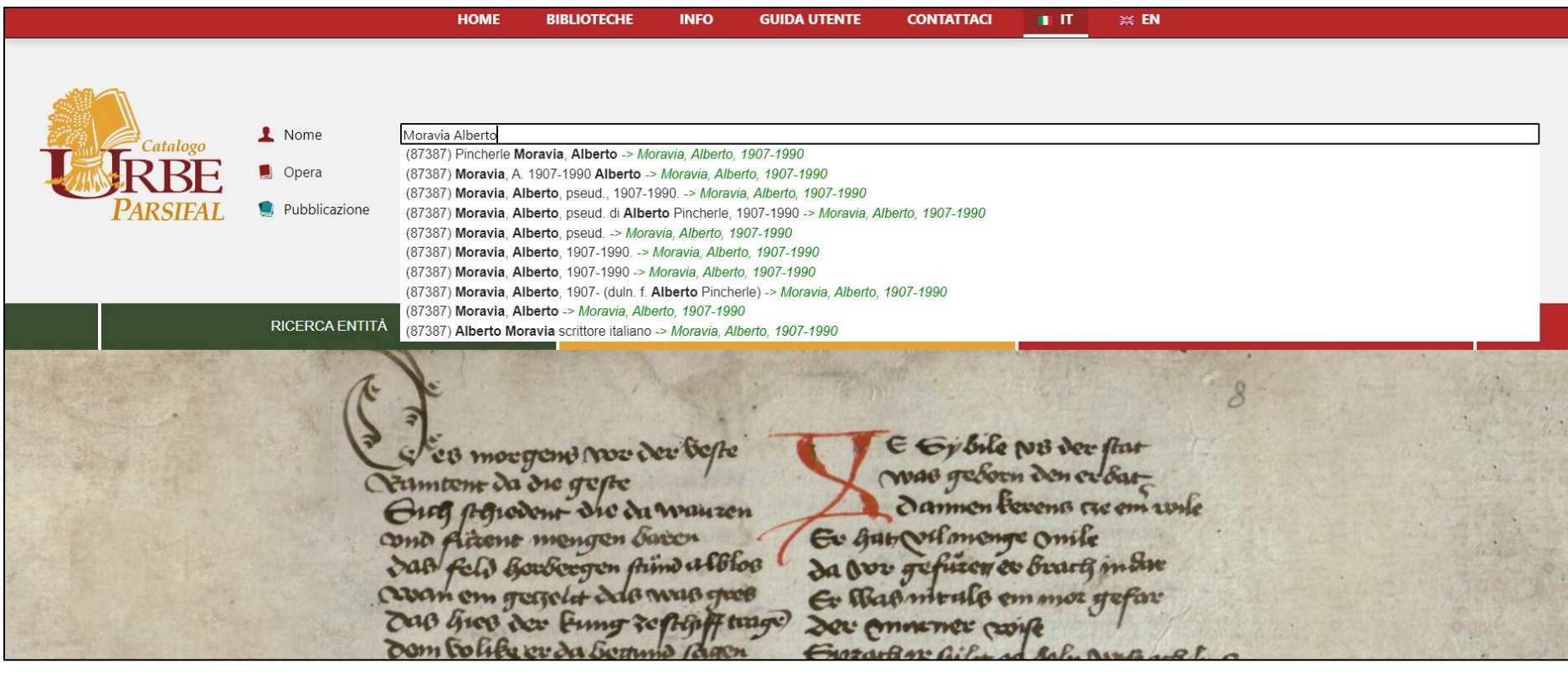

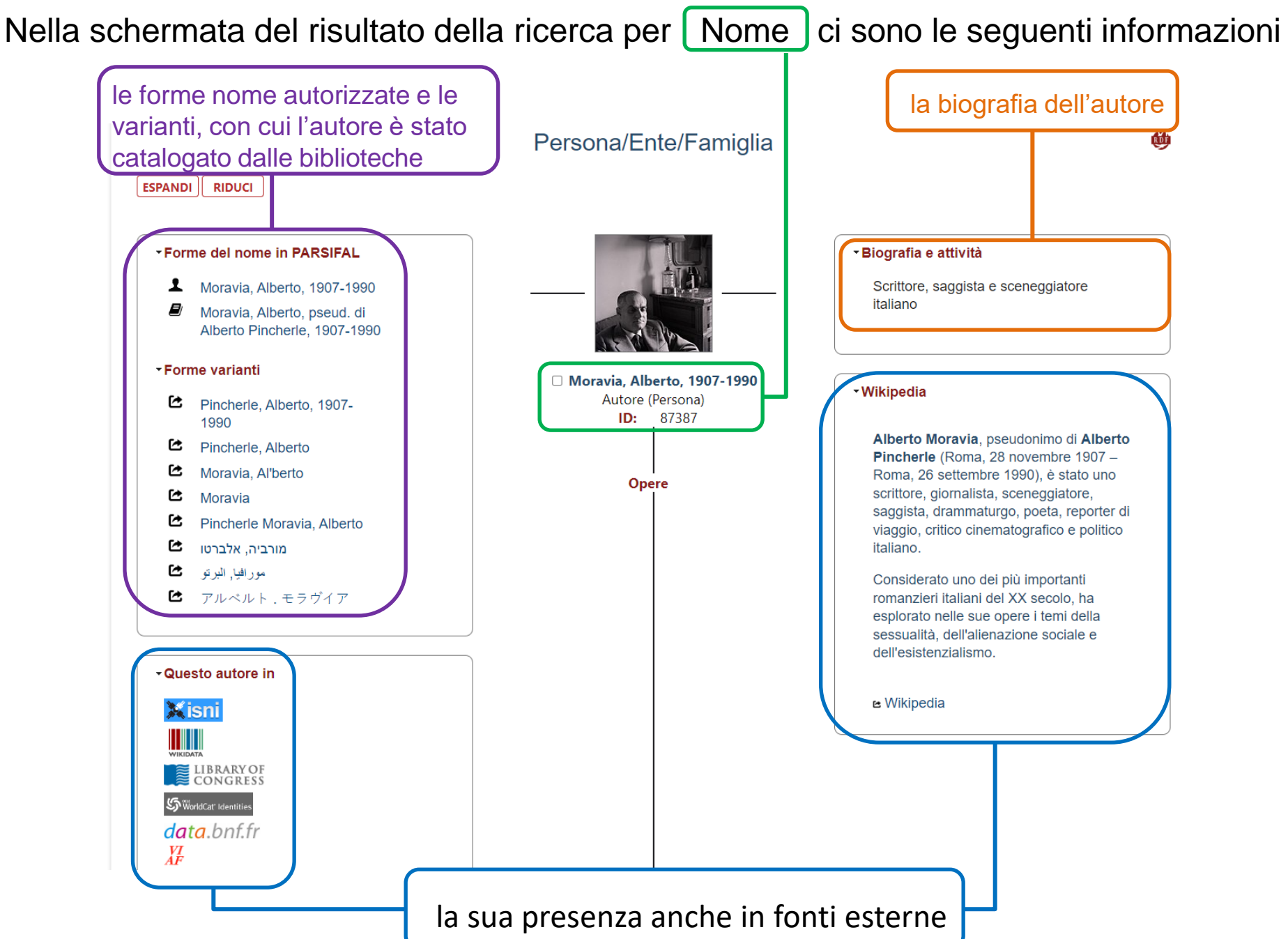

#### Persona/Ente/Famiglia

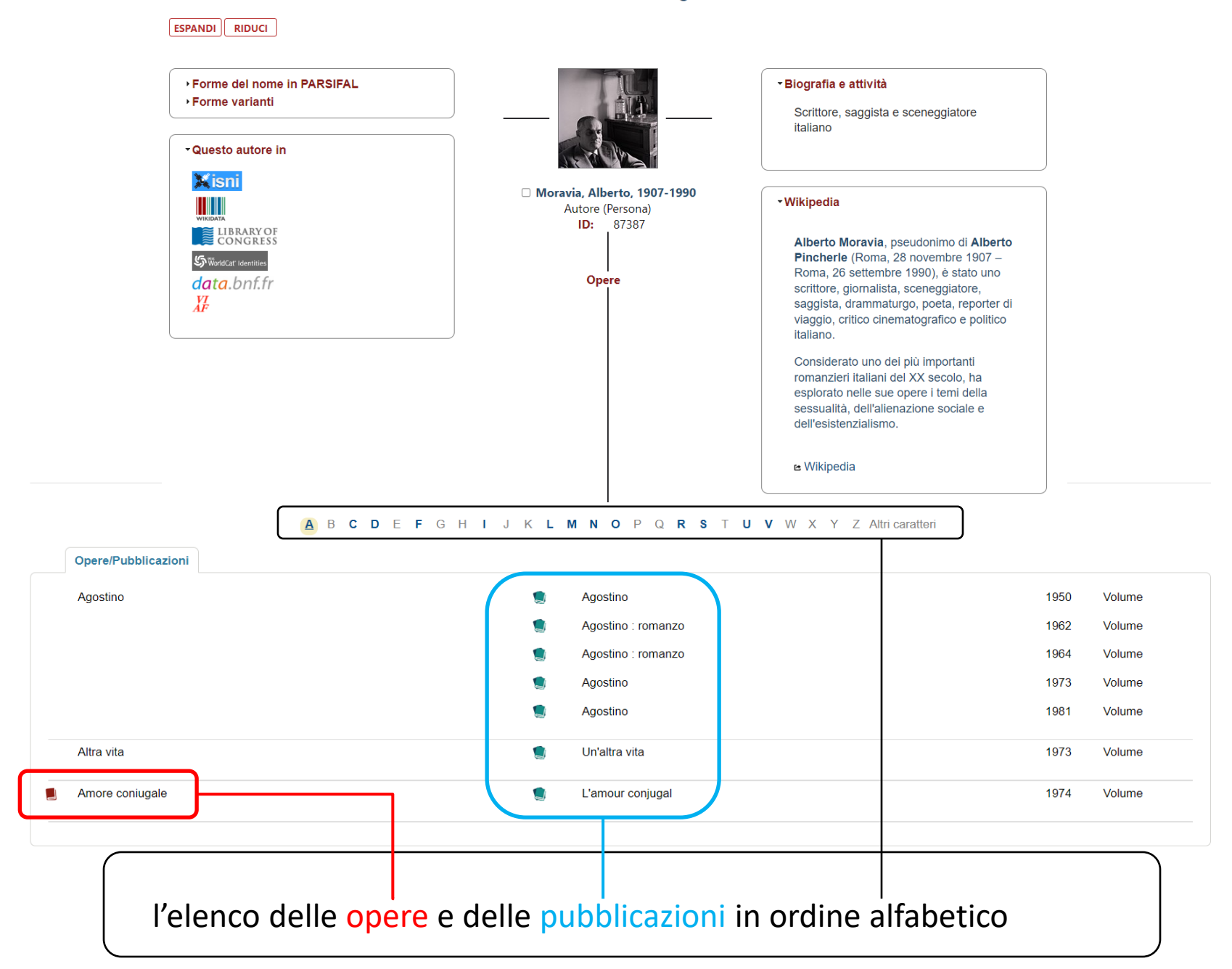

## le informazioni dell'entità *Moravia, Alberto, 1907-1990* possono essere salvate in **Linked Open Data**

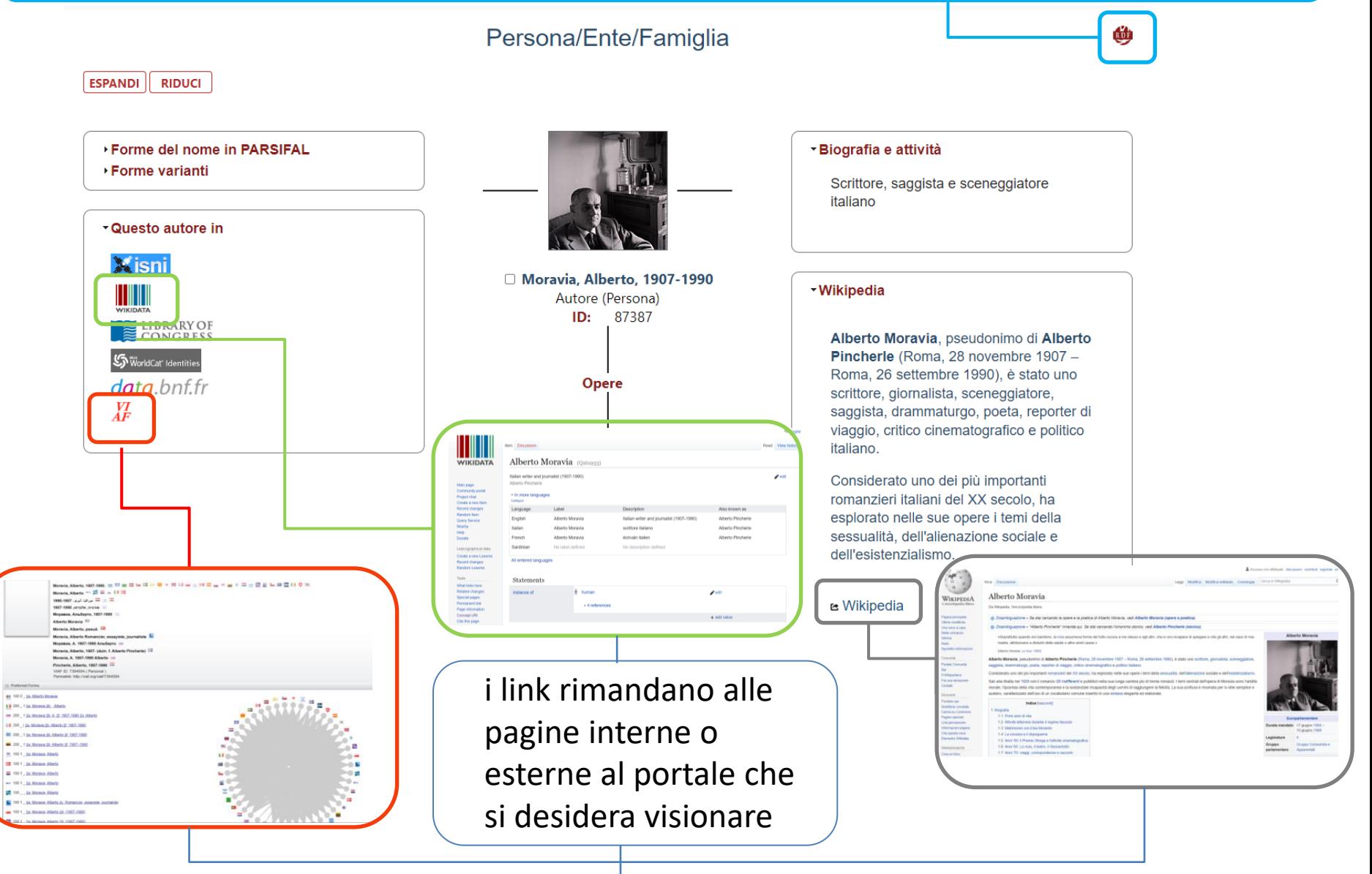

### La selezione del checkbox per l'entità *Moravia, Alberto, 1907-1990*

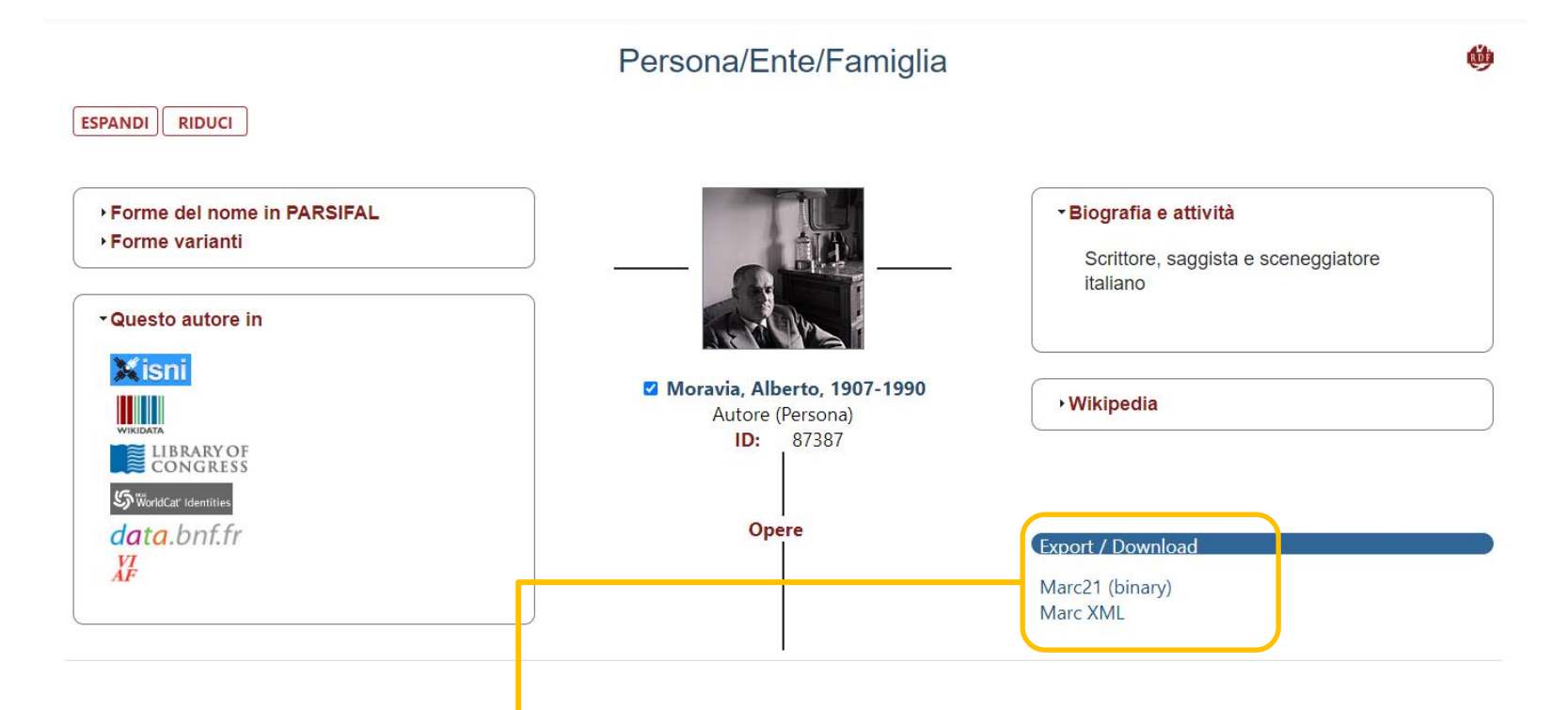

attiva le voci per il download dell'entità *Moravia, Alberto, 1907-1990* in formato MARC21 (binary) e in Marc XML

Cliccando su una delle forme presenti nel box delle 'Forme del nome in PARSIFAI' o sulla forma preferita del nome, si accede all'elenco completo delle pubblicazioni associate all'autore

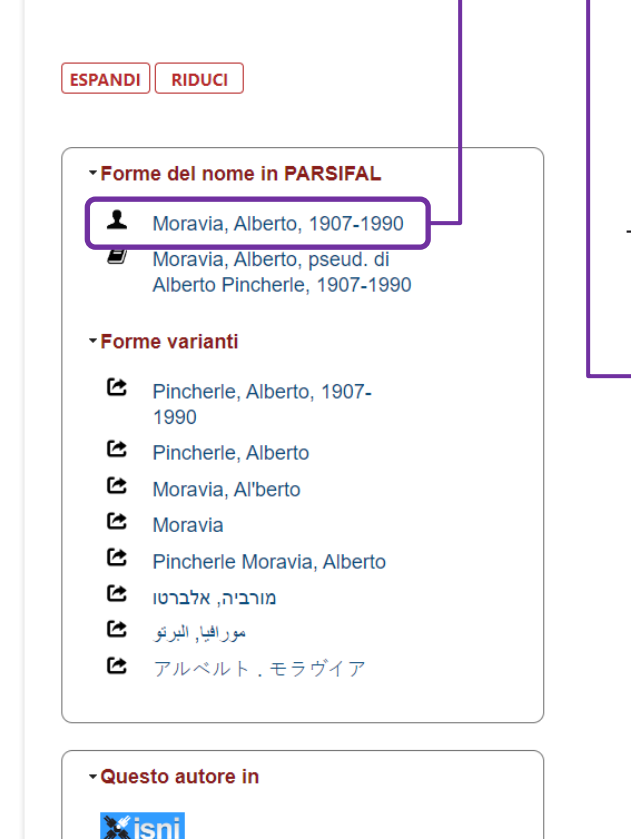

<u> ITILITI</u>

### Persona/Ente/Famiglia

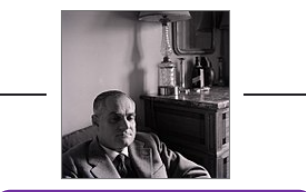

Moravia, Alberto, 1907-1990 Autore (Persona)  $ID:$ 87387

### **Opere**

#### Seleziona tutti

- | 1974-1978 : cronache della nuova Biennale / fotografie di Lorenzo Capellini ; dialogo con Alberto Moravia
	- Biennale di Venezia 1
	- Milano: Electa, 1978
	- **Libro**
	- Lo trovi qui: Pontificia Università Antonianum
	- Item: Permalink to OPAC

#### Agostino / Alberto Moravia

- Moravia, Alberto, 1907-1990 L Milano: Bompiani, 1988 **■ Libro** Lo trovi qui: Pontificia Università Lateranense Item: Permalink to OPAC
- Agostino / Alberto Moravia Moravia, Alberto, 1907-1990 1

#### - Biografia e attività

Scrittore, saggista e sceneggiatore italiano

#### - Wikipedia

Alberto Moravia, pseudonimo di Alberto Pincherle (Roma, 28 novembre 1907 -Roma, 26 settembre 1990), è stato uno scrittore, giornalista, sceneggiatore, saggista, drammaturgo, poeta, reporter di viaggio, critico cinematografico e politico italiano.

Considerato uno dei più importanti romanzieri italiani del XX secolo, ha esplorato nelle sue opere i temi della sessualità, dell'alienazione sociale e dell'esistenzialismo.

e Wikipedia

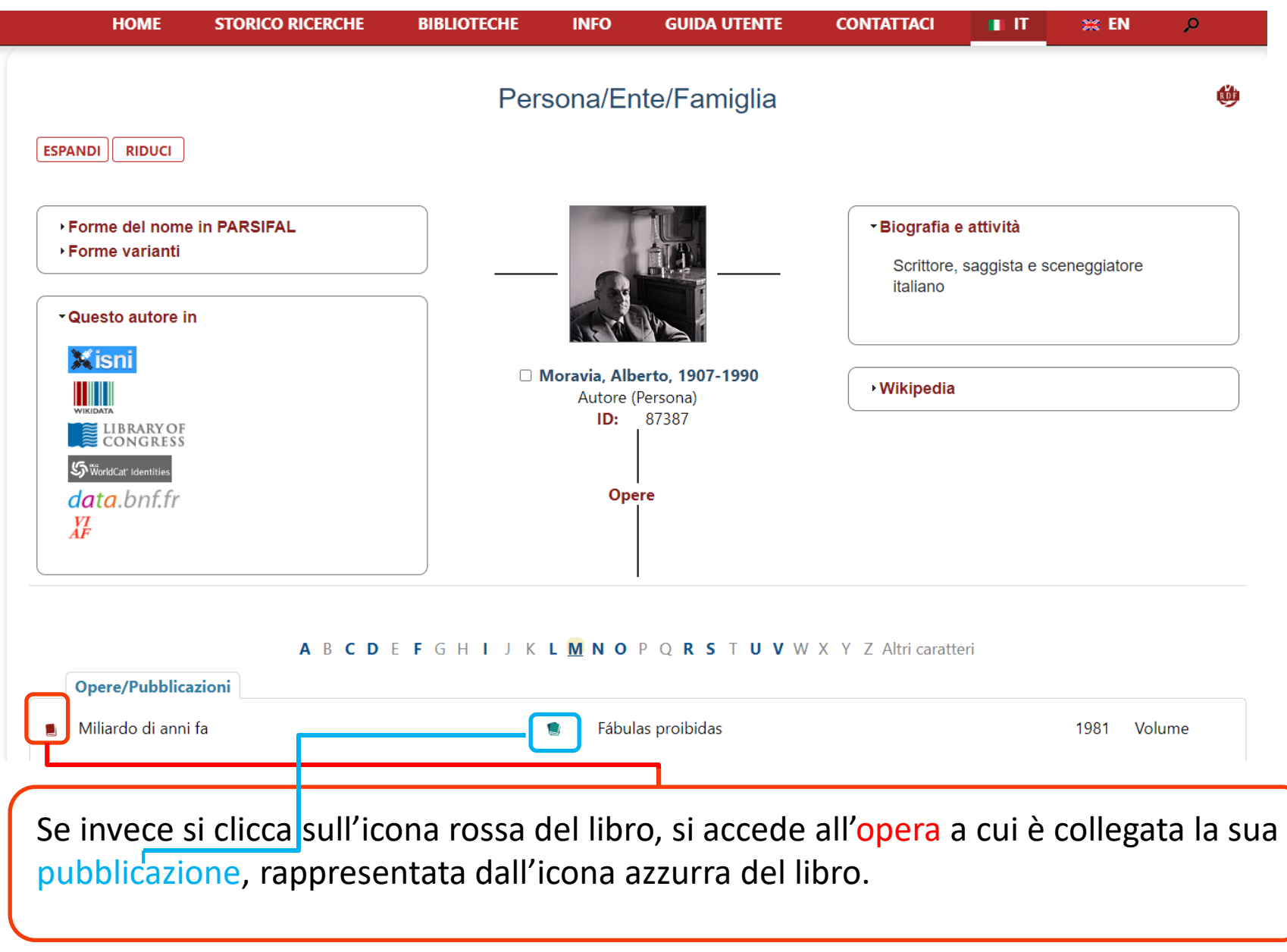

L'entità Opera raggruppa una o più pubblicazioni presenti nelle biblioteche, differenti per lingua, per edizione o per il formato.

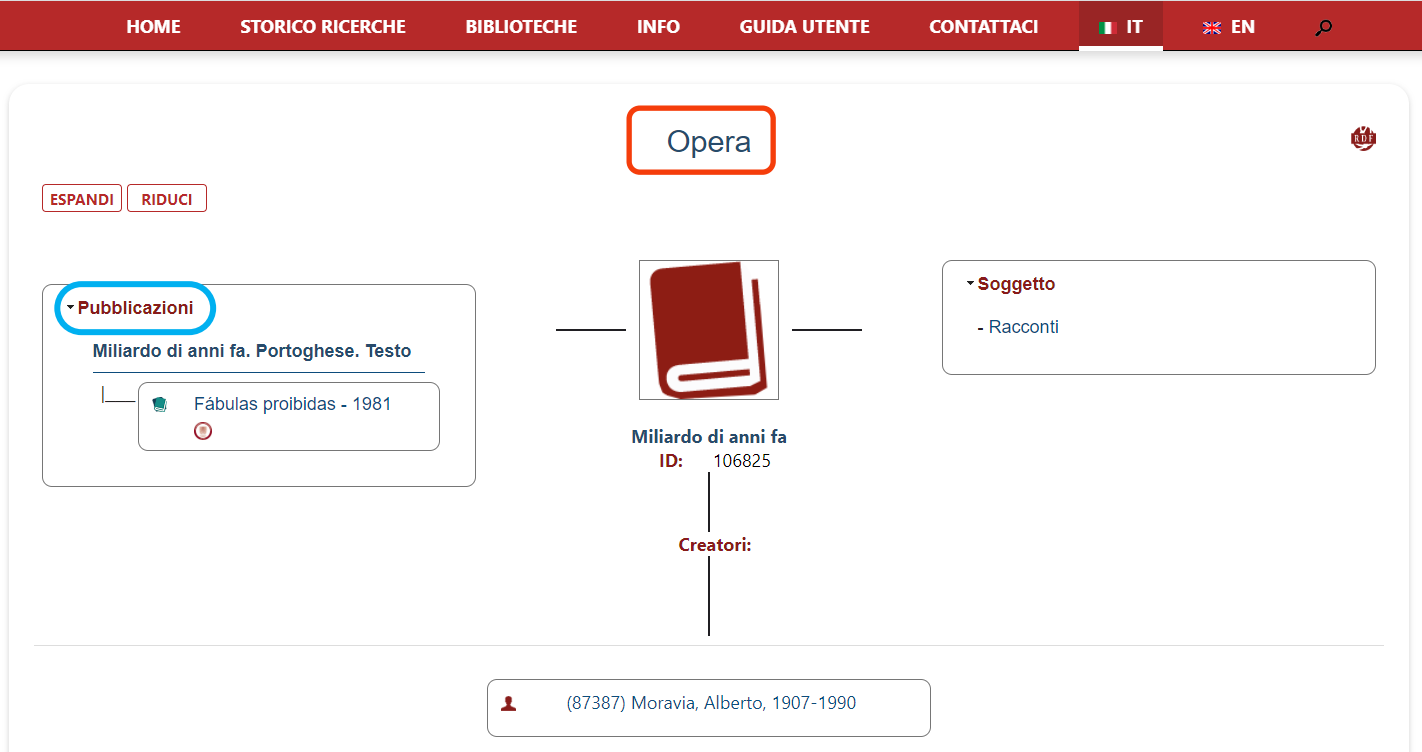

L'opera per l'entità 'Miliardo di anni fa' è collegata all'entità 'Moravia, Alberto, 1907- 1990' e all'entità pubblicazione 'Fàbulas proibidas', nell'edizione del 1981 in lingua portoghese.

Viceversa, se si seleziona l'icona azzurra del libro, viene visualizzata la pubblicazione, a cui è collegata l'entità opera e persona. Nel box «Altri attributi» vengono mostrati gli attributi più rilevanti della pubblicazione, il cui dettaglio è visibile attraverso la selezione del titolo della pubblicazione.

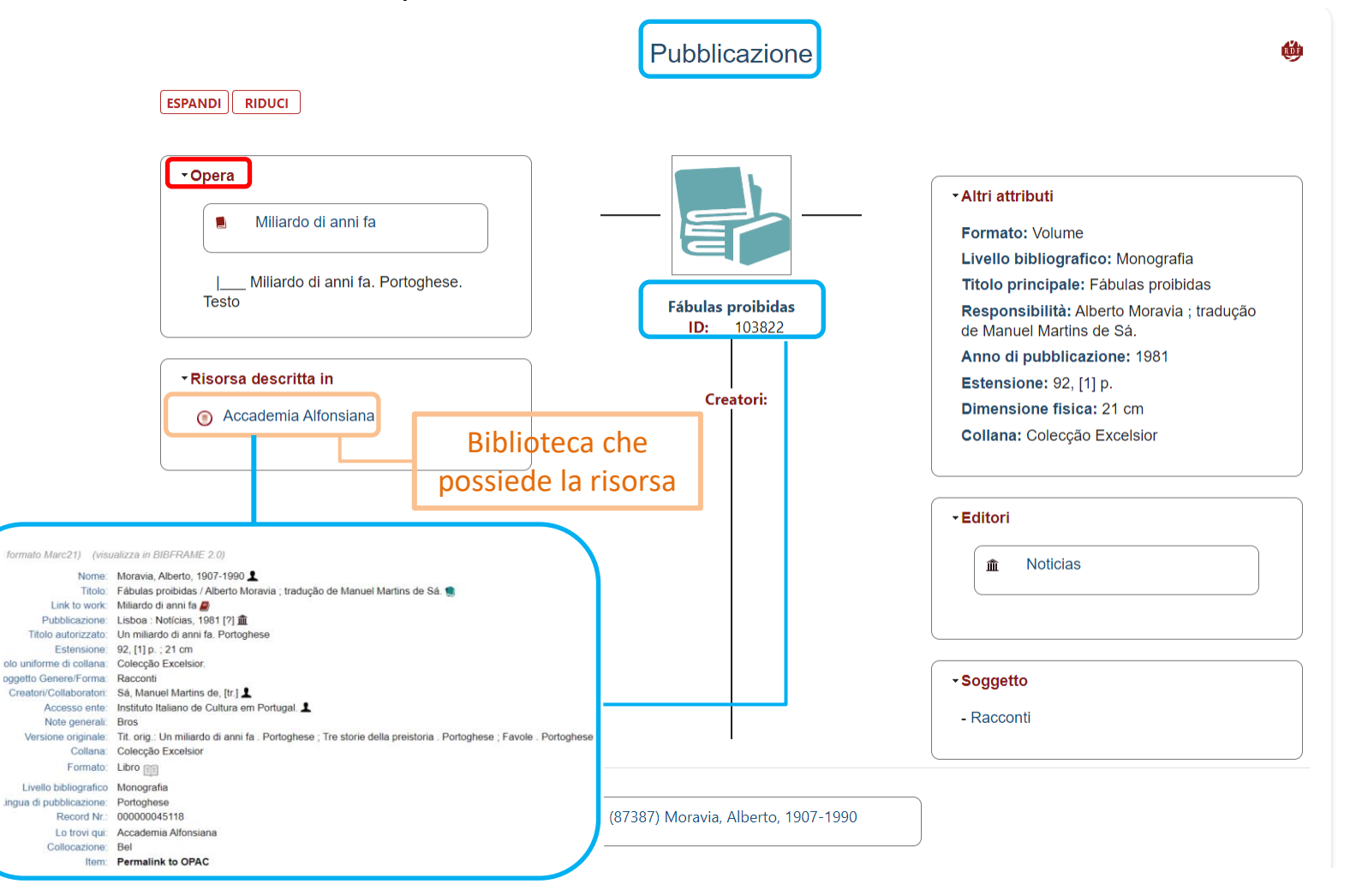

Nel campo Opera, l'inserimento di un testo da ricercare (il titolo dell'opera) attiva un menu a tendina che mostra tutte le forme del titolo utilizzate nei differenti cataloghi, raggruppate sotto la forma scelta come preferita: *Adversus iudeorum inveteratam duritiem.*

La forma del titolo *Adversus iudeorum inveteratam duritiem* è quella scelta come preferita tra le diverse varianti associate alla medesima entità. A ciascuna entità è collegato un identificatore univoco (75504), utilizzato poi nelle varie sezioni del portale per meglio identificare l'entità (di tipo opera, in questo caso).

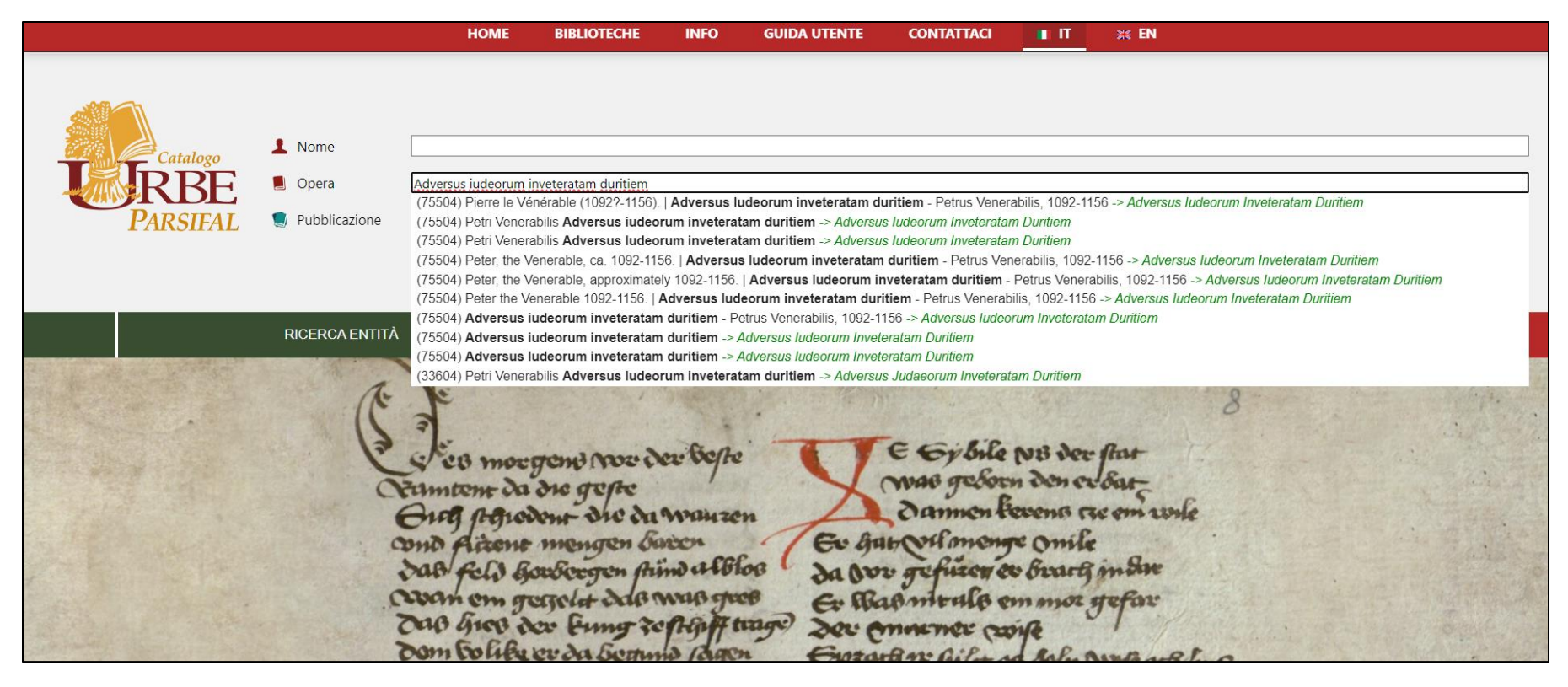

L'entità opera *Adversus iudeorum inveteratam duritiem* mostra l'elenco delle differenti pubblicazioni ad essa associate, raggruppate per lingua, edizione e tipo di materiale e l'associazione al suo autore Petrus Venerabilis, 1092-1156.

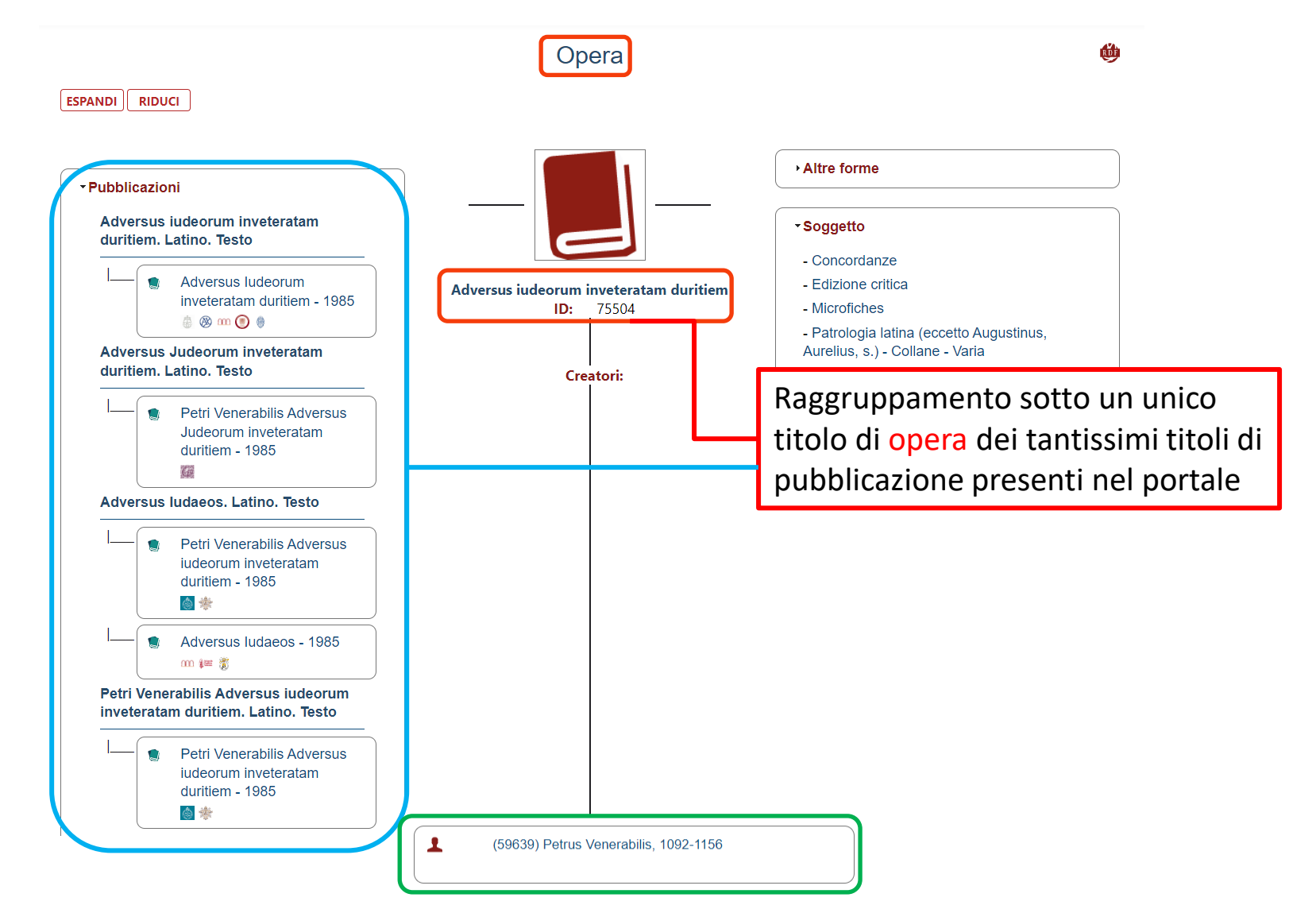

#### Opera

#### **ESPANDI RIDUCI**

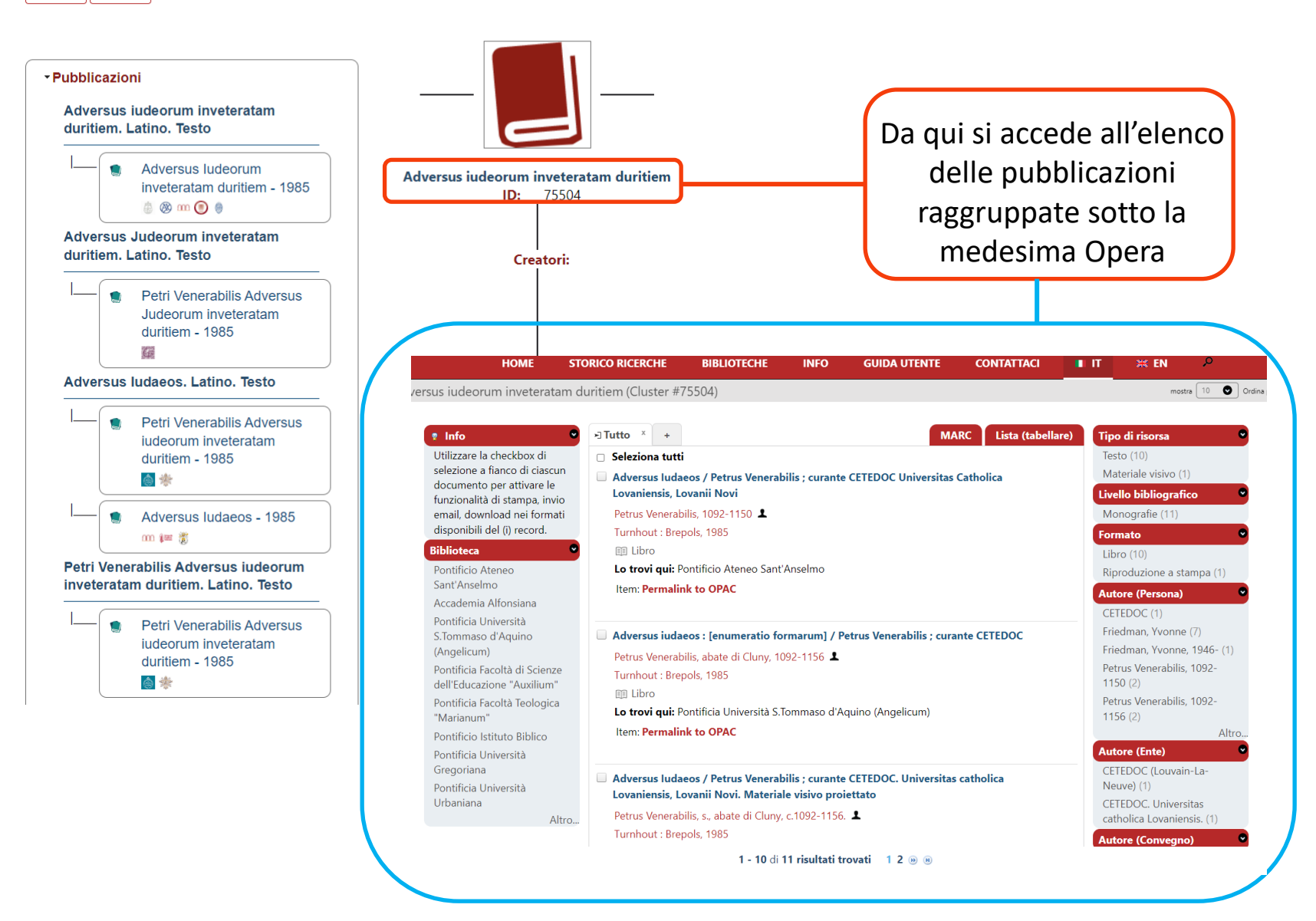

#### Opera

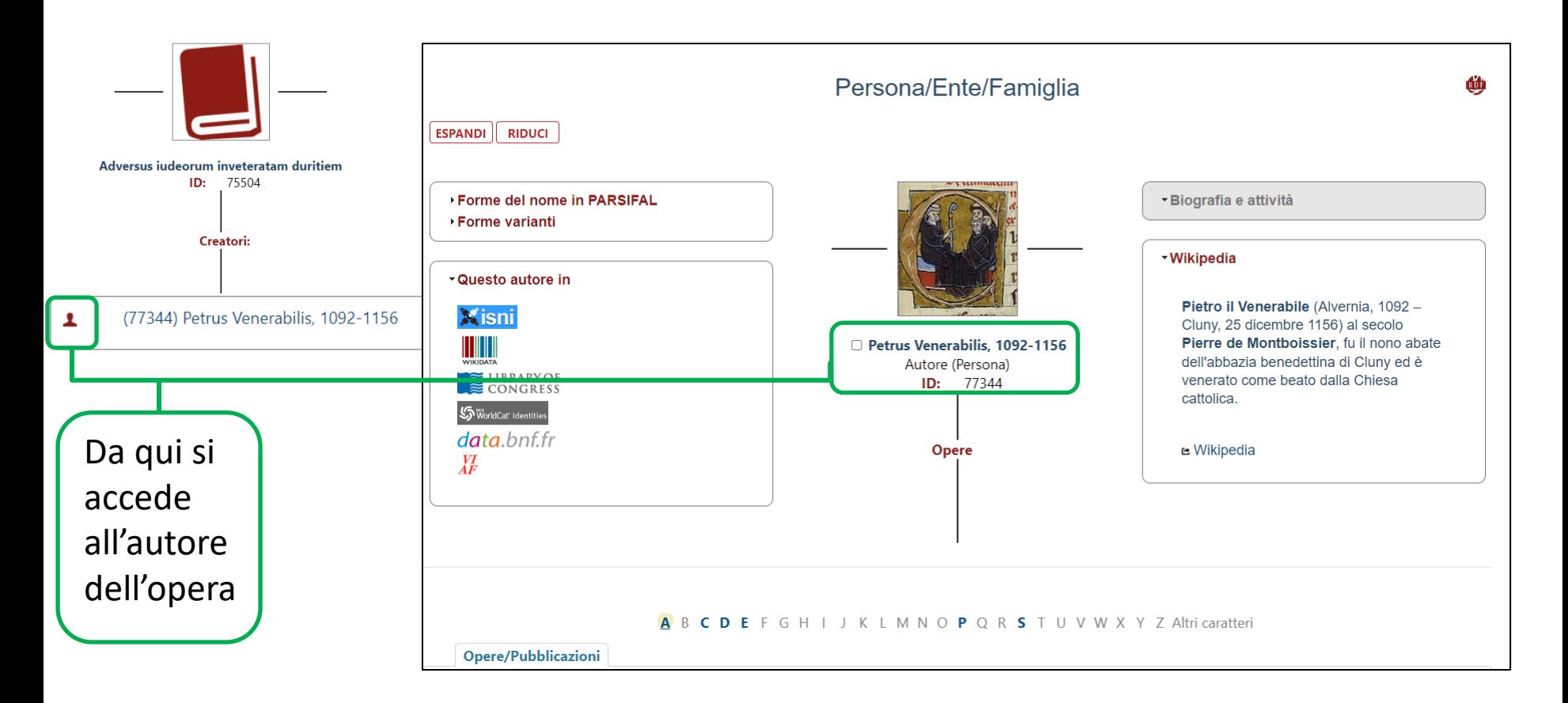

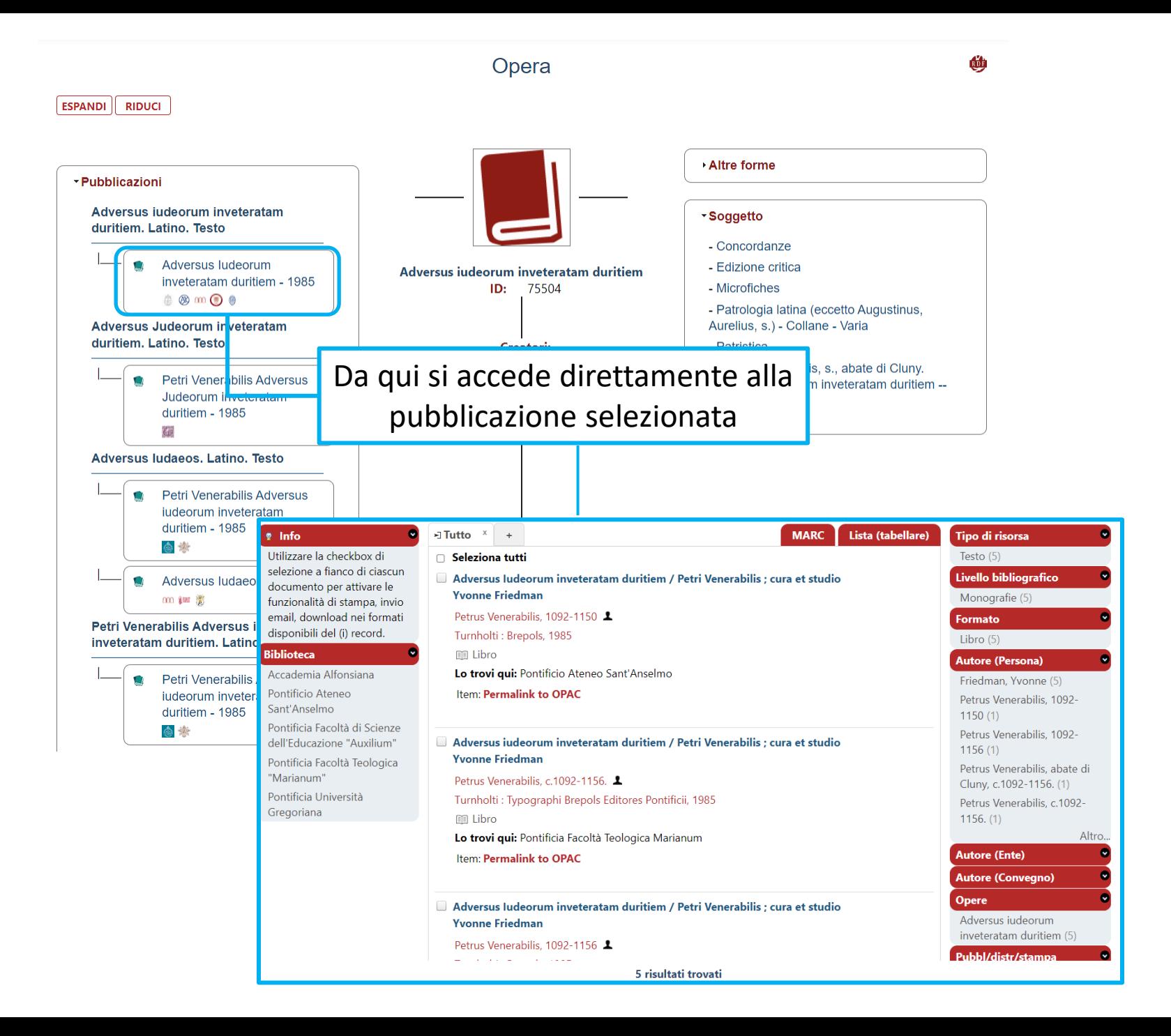

Nel campo Pubblicazione, l'inserimento di un testo da ricercare (il titolo della pubblicazione) attiva un menu a tendina che mostra tutte le pubblicazioni presenti nei cataloghi delle biblioteche, raggruppate per data di pubblicazione, editore, lingua sotto la forma scelta come preferita: *Adversus iudeorum inveteratam duritiem.* La forma del titolo *Adversus iudeorum inveteratam duritiem* è quella scelta come preferita tra le diverse varianti associate alla medesima entità. A ciascuna entità è collegato un identificatore univoco (51065), utilizzato poi nelle varie sezioni del portale per meglio identificare l'entità (di tipo pubblicazione, in questo caso).

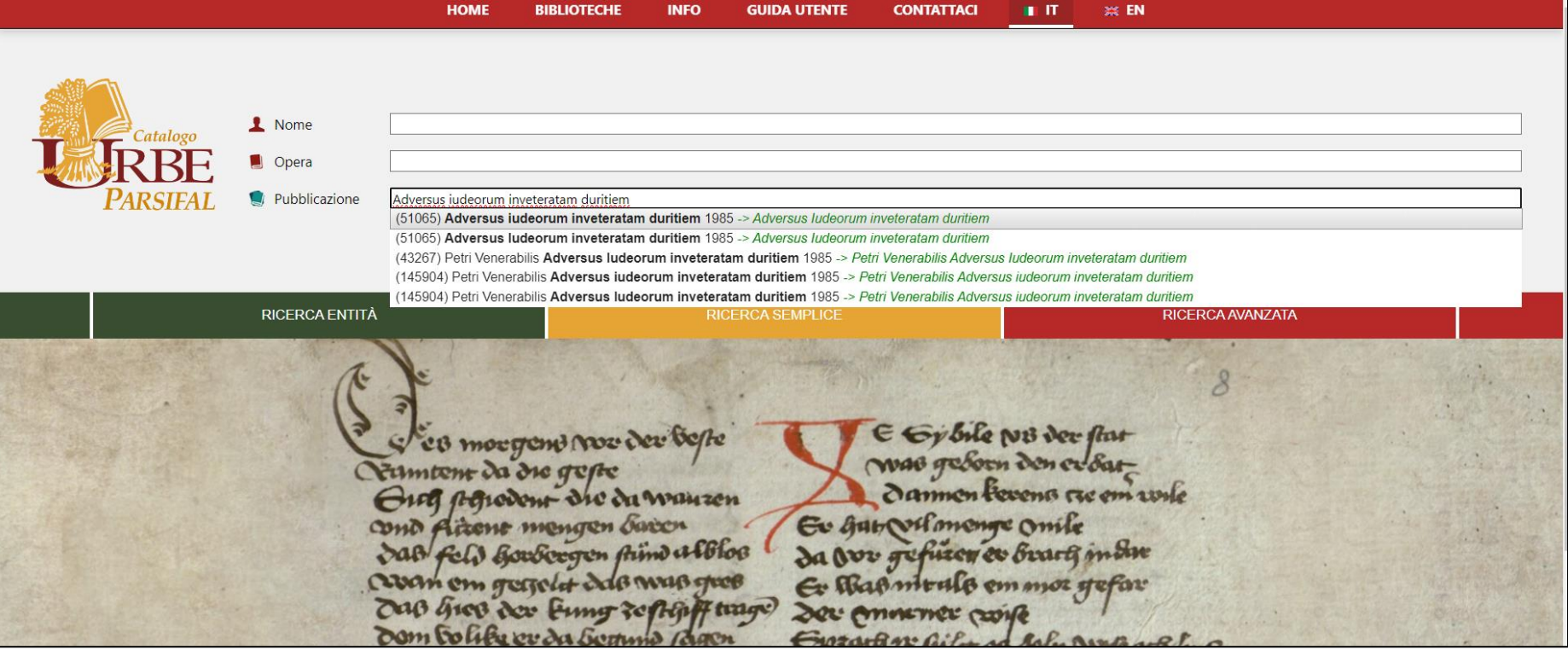

### Accesso all'opera

#### Pubblicazione

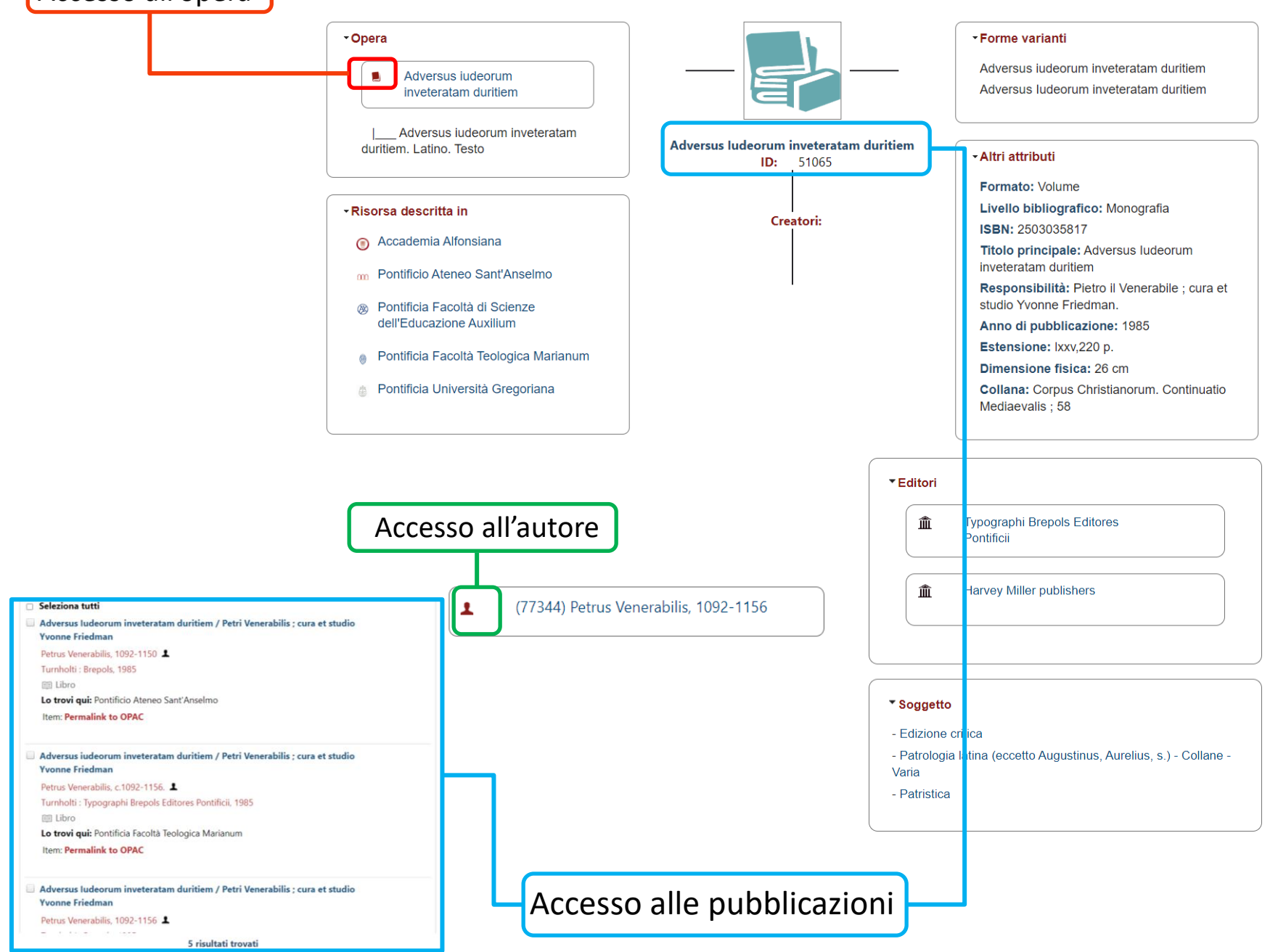

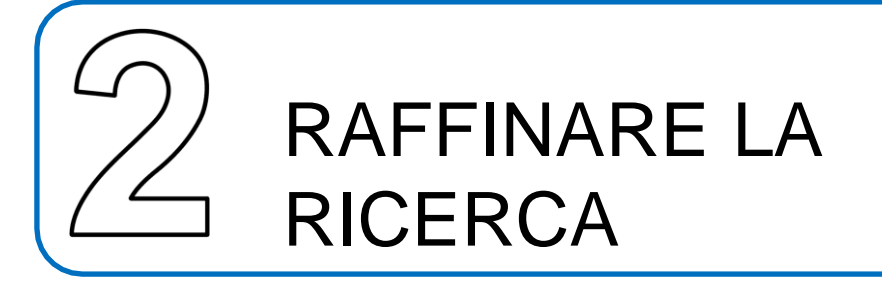

# Nella schermata di elenco delle pubblicazioni è possibile raffinare la ricerca in diversi

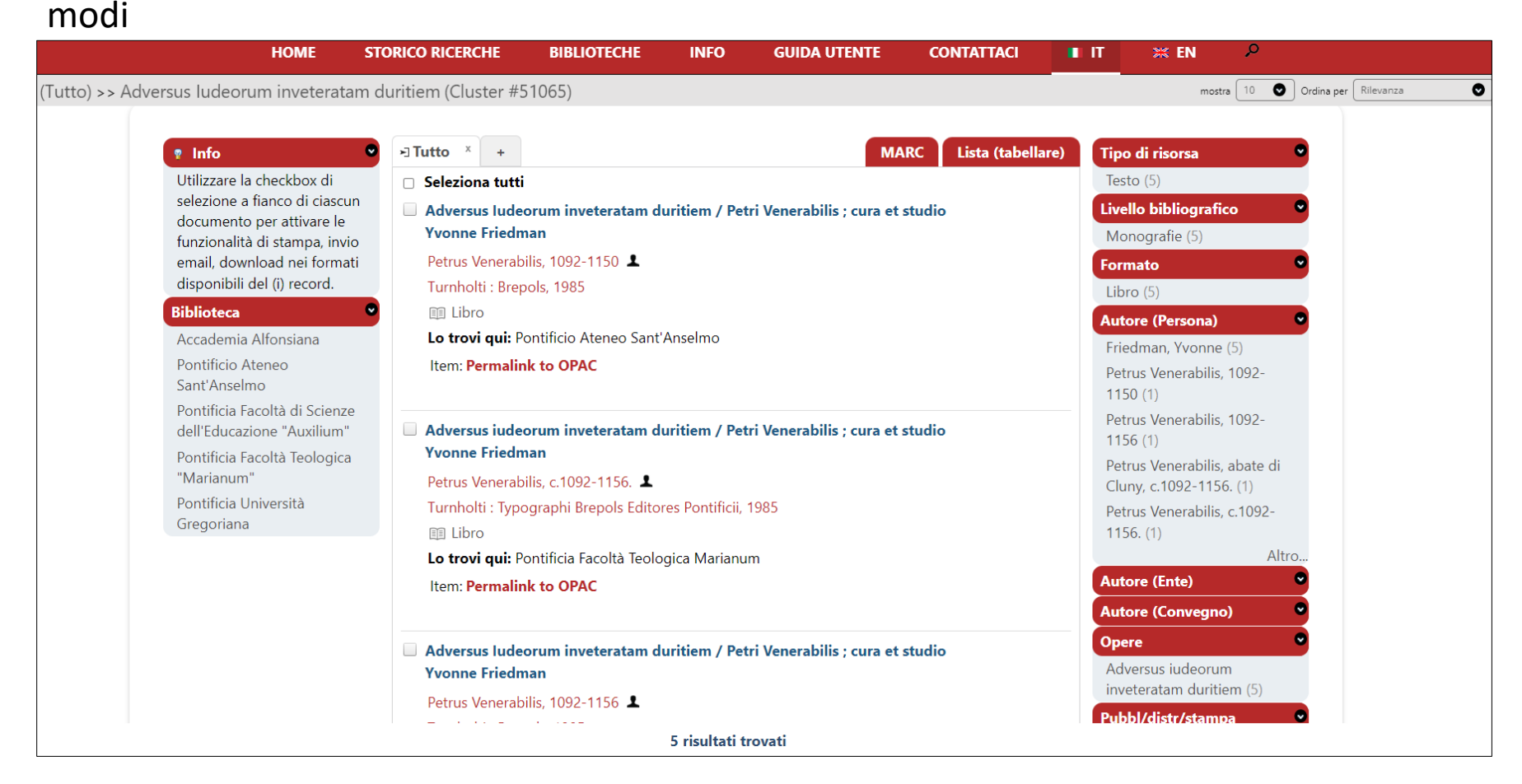

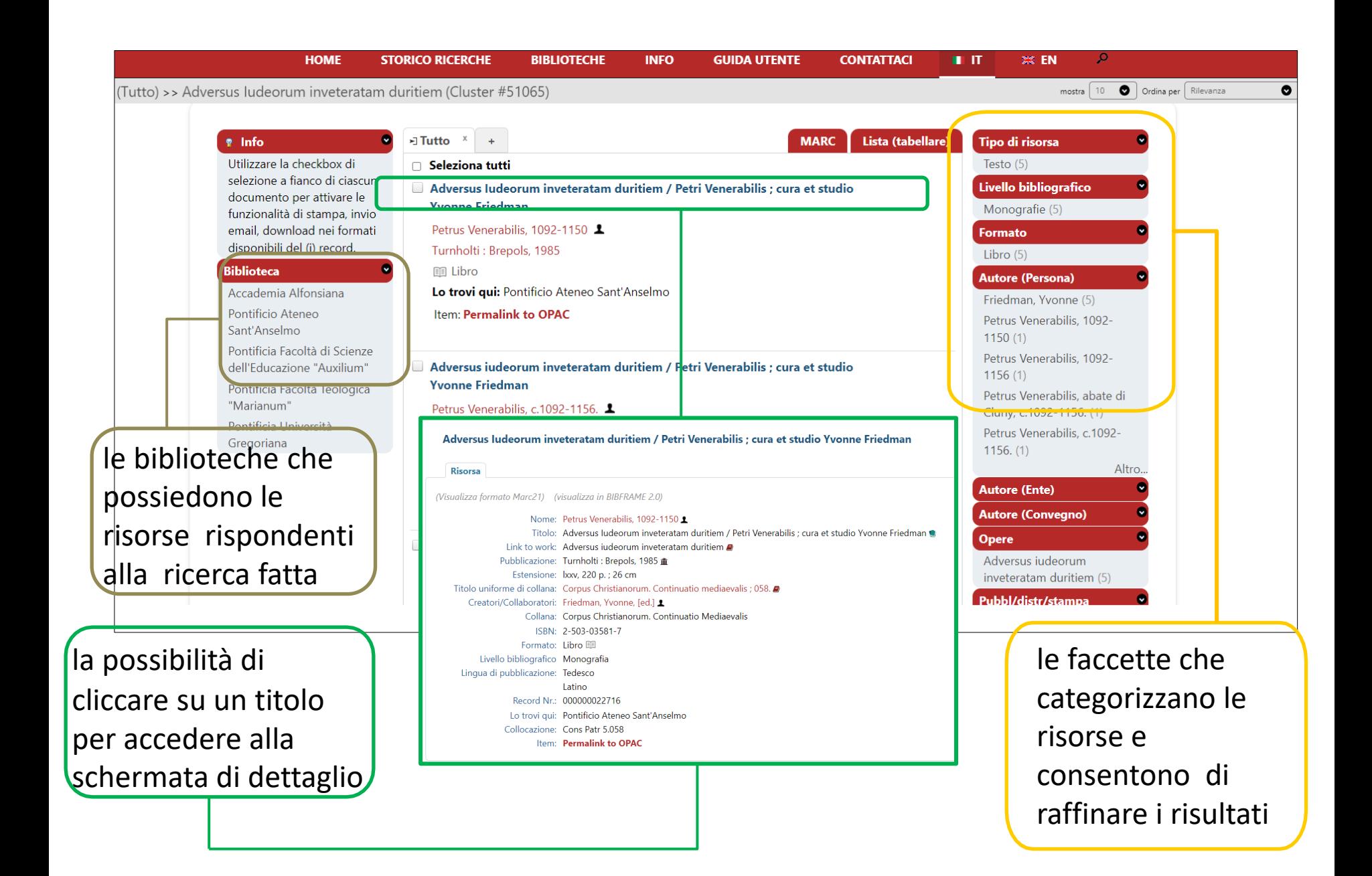

## La Ricerca avanzata offre filtri aggiuntivi con cui raffinare ulteriormente il processo

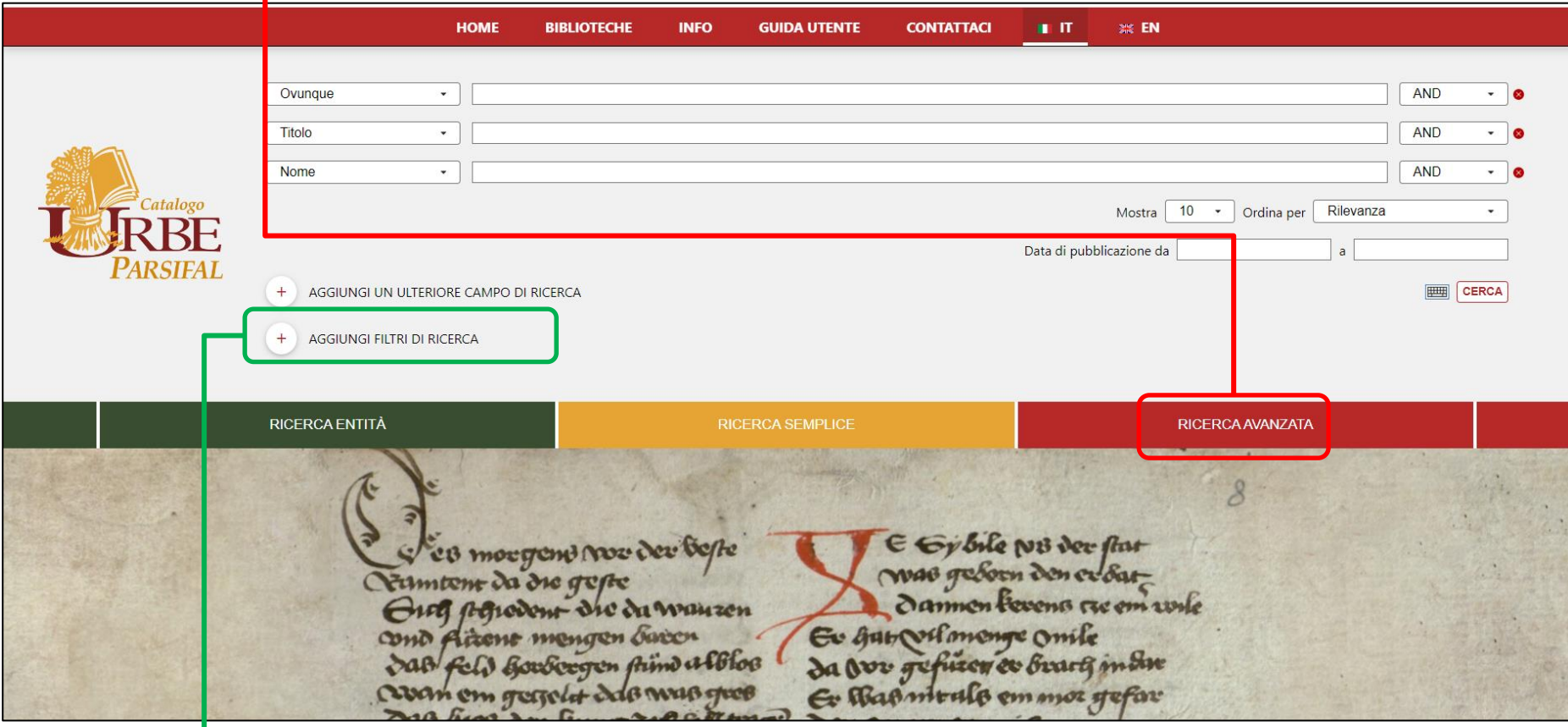

Oltre alla possibilità di aggiungere **specifici campi** in base a personali esigenze di ricerca

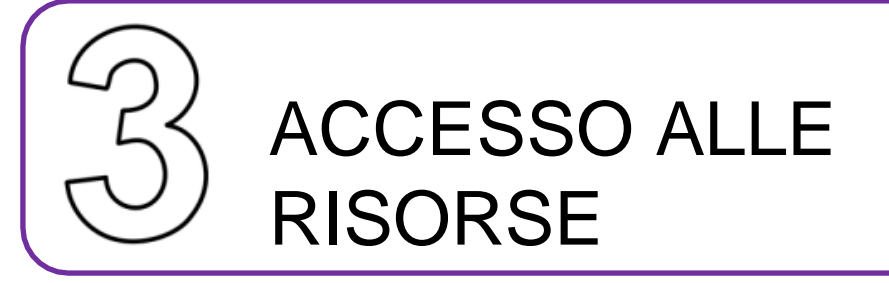

Dalla schermata di dettaglio, relativa alla pubblicazione selezionata, posso:

fare un export del bibliografico, scegliendo il form

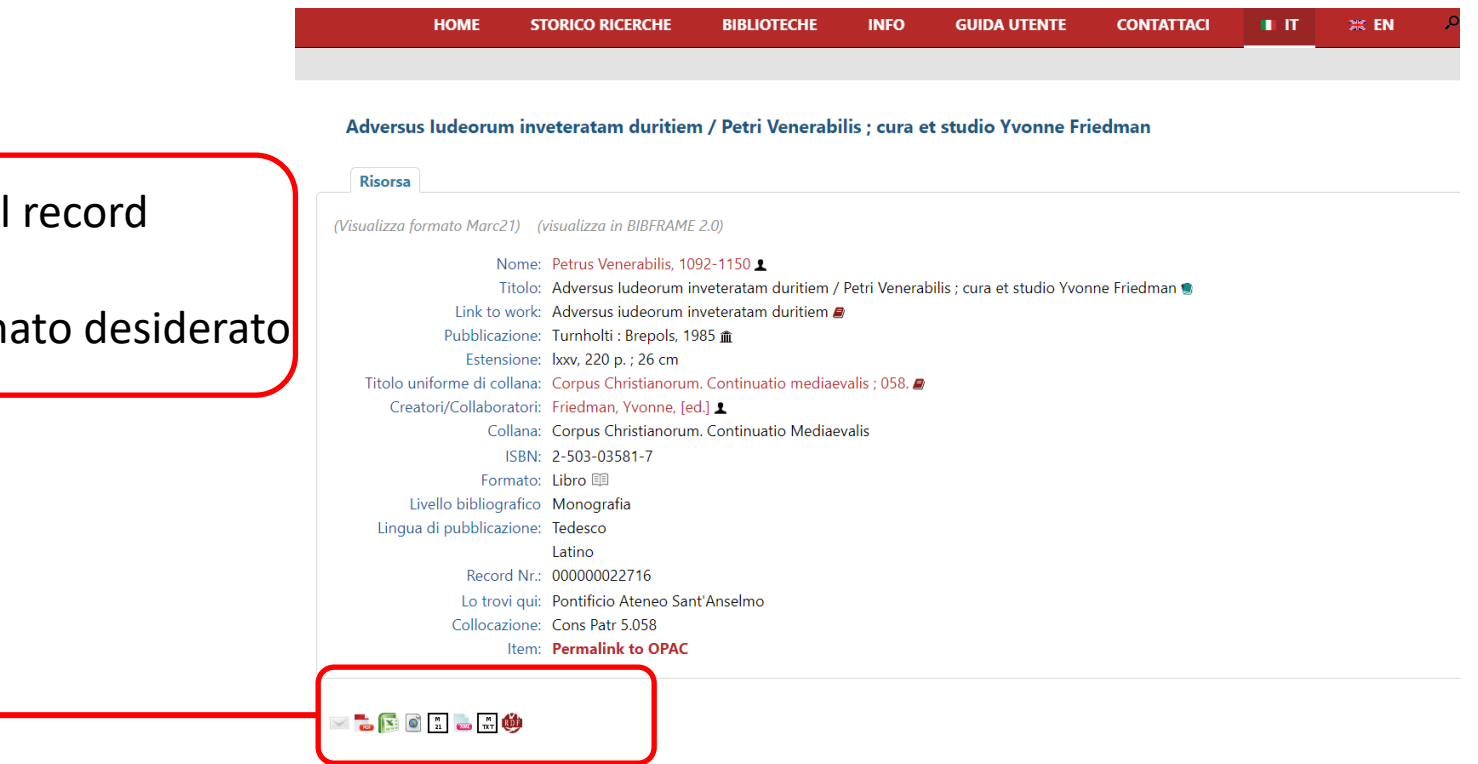

# Visualizzare il record in formato Marc21 o in Bibframe 2.0

#### Adversus Iudeorum inveteratam duritiem / Petri Venerabilis ; cura et studio Yvonne Friedman

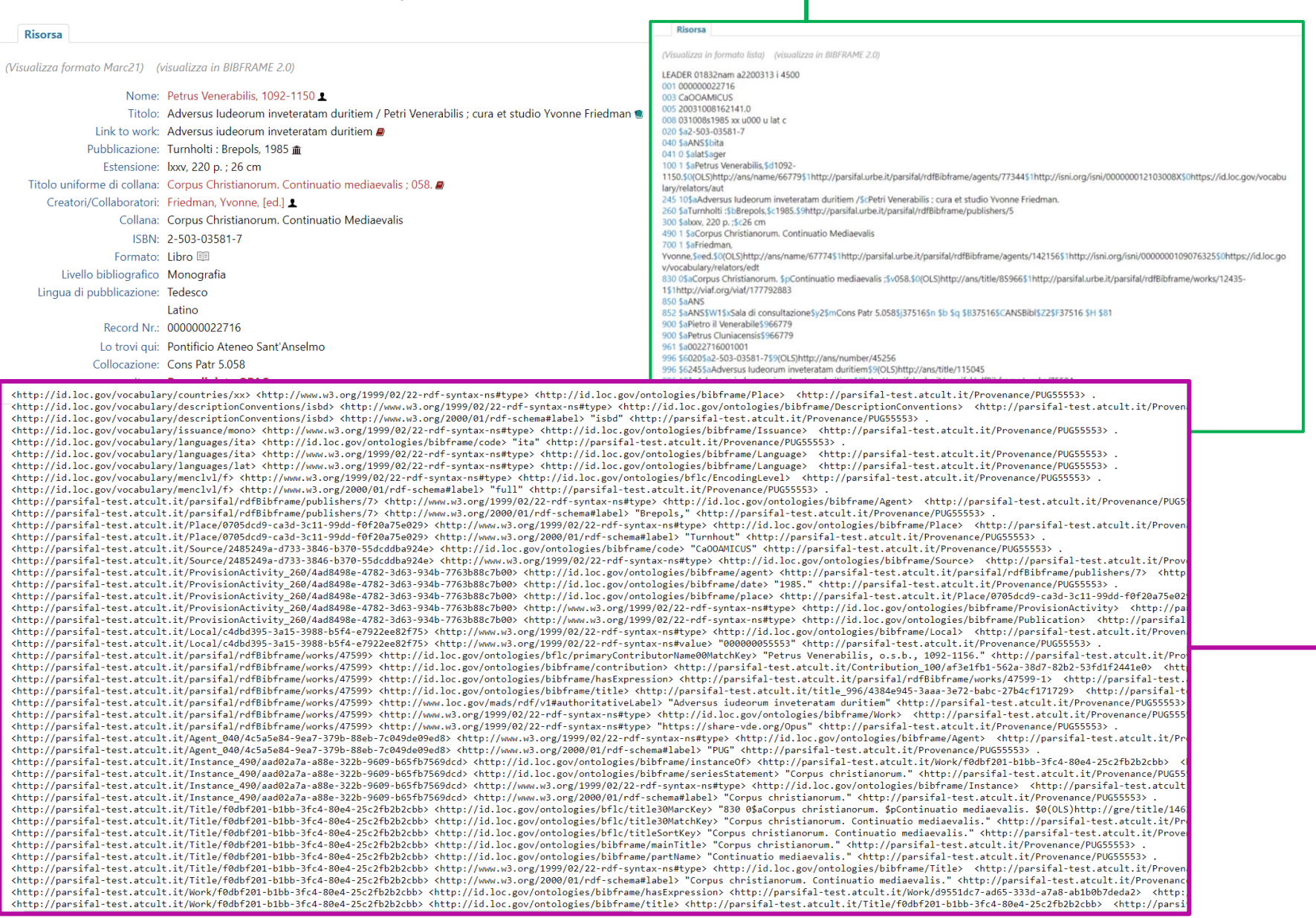

#### Adversus Iudeorum inveteratam duritiem / Petri Venerabilis ; cura et studio Yvonne Friedman

**Risorsa** (Visualizza formato Marc21) (visualizza in BIBFRAME 2.0) Nome: Petrus Venerabilis, 1092-1150 1 Titolo: Adversus Iudeorum inveteratam duritiem / Petri Venerabilis : cura et studio Yvonne Friedman Link to work: Adversus iudeorum inveteratam duritiem Pubblicazione: Turnholti : Brepols, 1985 m Estensione: Ixxv, 220 p.; 26 cm Titolo uniforme di collana: Corpus Christianorum. Continuatio mediaevalis ; 058. Creatori/Collaboratori: Friedman, Yvonne, [ed.] 1 Collana: Corpus Christianorum. Continuatio Mediaevalis ISBN: 2-503-03581-7 Formato: Libro Livello bibliografico Monografia Lingua di pubblicazione: Tedesco Latino Record Nr.: 000000022716 Lo trovi qui: Pontificio Ateneo Sant'Anselmo Collocazione: Cons Patr 5.058 Item: Permalink to OPAC

### **SECRET**

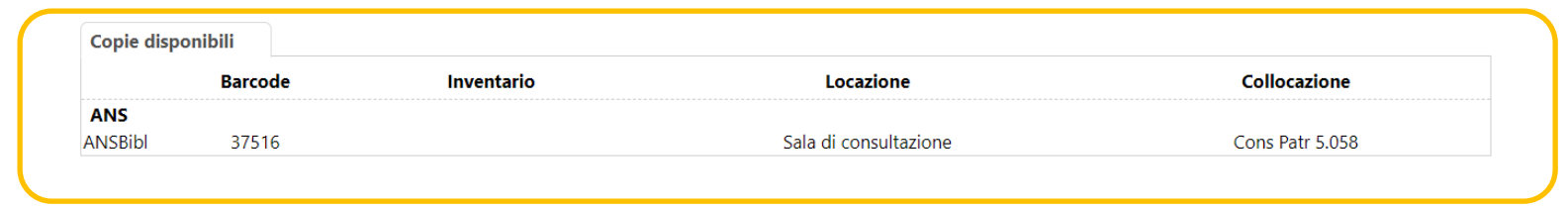

visualizzare le informazioni relative ai dati di copia dell'istituzione che lo possiede

### oppure accedere all'OPAC della biblioteca specifica in cui la risorsa è conservata

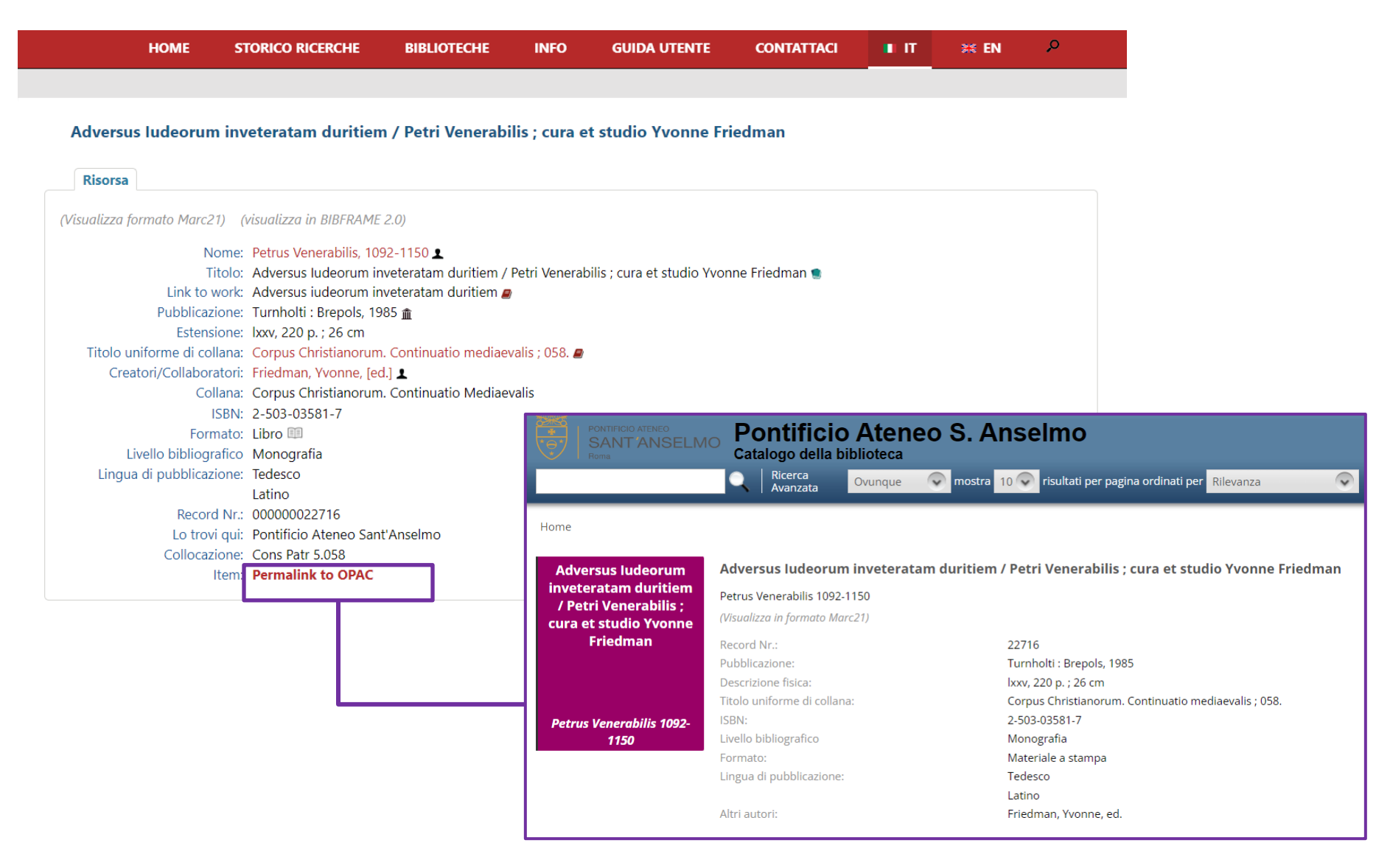

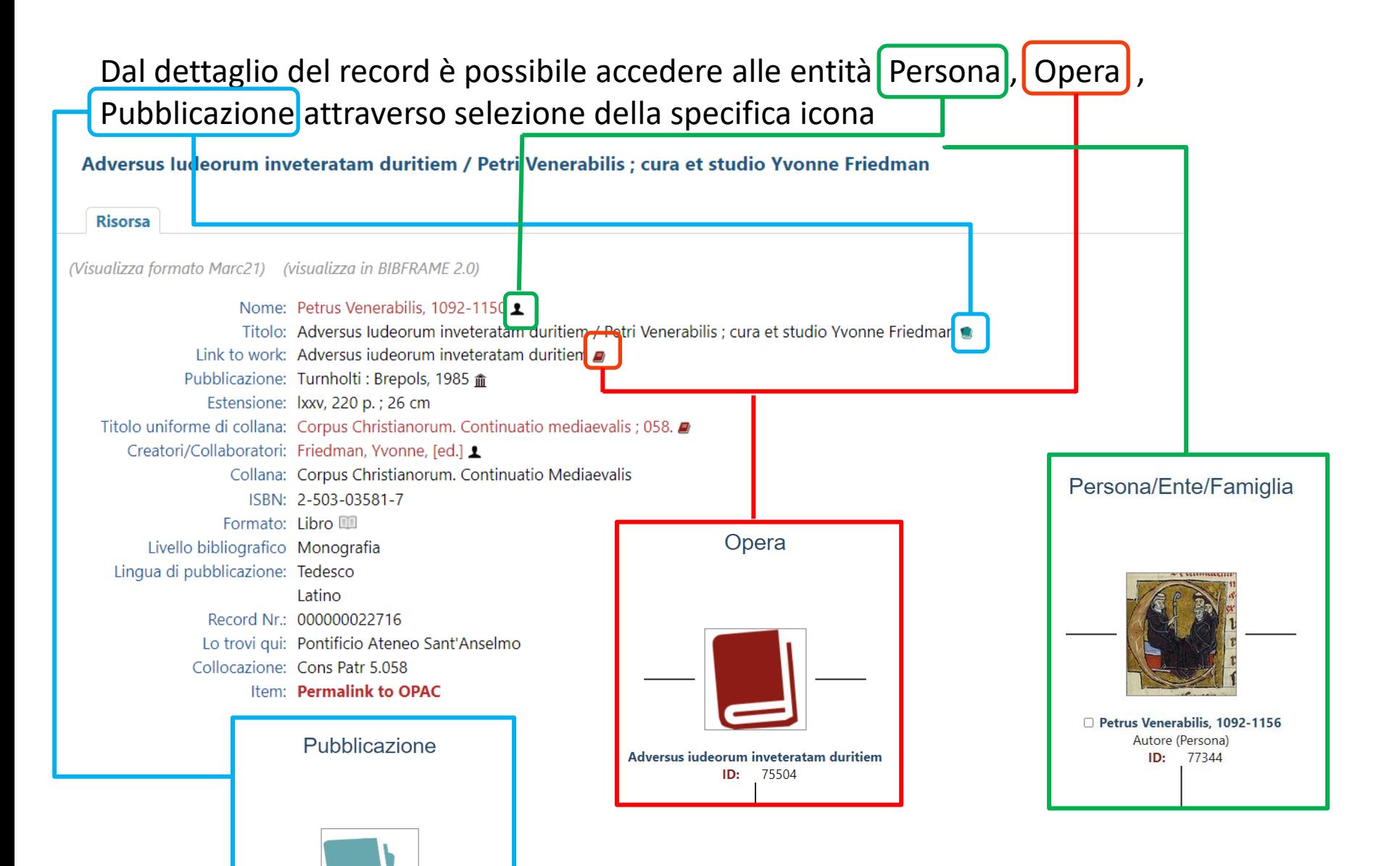

Adversus Iudeorum inveteratam duritiem ID:

51065